# DAWAN Plan de la formation [www.dawan.fr](https://www.dawan.fr)

# Formation Visual Basic 6 - MS1303

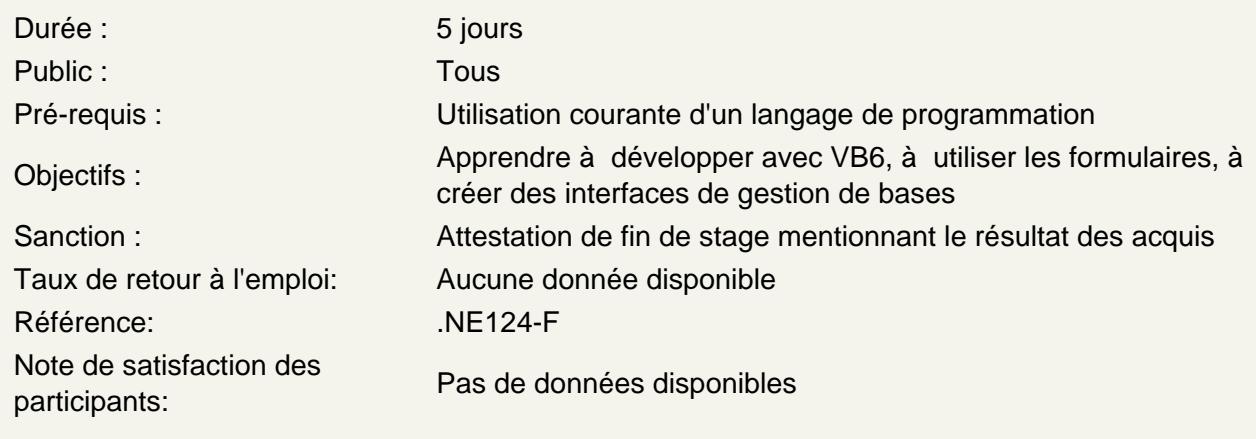

Introduction au développement d'applications à l'aide de Visual Basic

Environnement de Visual Basic La programmation évènementielle Fichiers / Projets et Fichiers exécutables

Visual Basic - Notions fondamentales

**Terminologie** Familiarisation avec l'espace de travail

Travail avec du code et des formulaires

Gestion des formulaires Propriétés des formulaires Intéraction avec l'utilisateur Utilisation de la fenêtre de code

Travail avec les contrôles

Vue d'ensemble des contrôles standard Utilisation des contrôles standard évolués Utilisation des contrôles ActiveX Validation des entrées au niveau du champ Validation des entrées au niveau du code

Utilisation des menus et des barres d'outils

Utilisation des menus Utilisation des barres d'outils Utilisation des barres d'états

### **Variables, Tableaux et procédures**

Vue d'ensemble des variables Déclaration et étendue des variables Les types de données Travail avec les procédures Les fonctions de conversion et de formatage

### **Structures conditionnelles et boucles**

Les opérateurs Utilisation des instructions If Then Utilisation des instructions Select Case Utilisation des boucles Do Loop Utilisation des boucles For Next

#### **Utilisation des modules de Classe**

Principes et intérêts Utilisation des modules de classe

#### **Travail avec les objets**

Introduction aux objets Propriétés, méthodes et événements Utilisation des objets

#### **Débogage**

Les différents types d'erreurs Utiliser le mode break Utilisation du débogage pas à pas Utilisation de la fenêtre Espion Utilisation de la fenêtre Execution

#### **Accès aux données avec ADO**

Concepts de base de données relationnelle Utilisation de SQL Vue d'ensemble des objets de données ActiveX Fonctionnalités d'accès aux données Manipulation de données

#### **Récupération d'erreurs**

Vue d'ensemble des erreurs d'exécution L'objet Err Récupération des erreurs

## **Touche Finale : Déploiement de l'application**

Distribution d'une application